# *TRAAM 2012-2013 Histoire des arts*

# *Compte-rendu des travaux de l'Académie de Lille.*

Adresse « principale » de publication en ligne : <http://histgeo.ac-discipline.fr/formations/traam/>

## **Rappel des objectifs nationaux :**

Les TRaAM ou travaux académiques mutualisés sont des productions pédagogiques destinées à montrer des usages possibles du numérique (logiciels et ressources) dans l'enseignement scolaire. En Histoire des arts, ces travaux doivent permettre une réflexion sur les plus-values des outils, à la fois dans la construction des projets transdisciplinaires et dans des propositions d'organisation de cet enseignement.

Cinq académies ont été retenues pour développer, cette année, des exemples de nouveaux usages : Créteil, Lille, Nancy-Metz, Orléans-Tours et Strasbourg.

# **Composition de l'équipe académique de Lille :**

Sous la responsabilité pédagogique de :

- **Mme DALBERT**, IA IPR, en charge de l'enseignement de l'Histoire des arts,
- **M. ROCHER**, IA IPR, en charge de l'action TRaAM Histoire des arts dans l'académie,

**- Mme DEGUNST**, professeur d'Histoire-Géographie (Lycée Jean Bart-Dunkerque)

- **Mme EVRARD**, professeur de Lettres classiques (Collège Jean Rostand-Marquise)
- **M. KIRCHMEYER**, professeur d'Arts plastiques (Collège Jean Rostand-Marquise)
- **M. LAMBERT**, référent TRaAM, professeur d'Histoire-Géographie (Collège Jean Rostand-Marquise)
- **Mme PLICHON**, professeur de Lettres classiques (Collège Jules Verne Neuville en Ferrain)
- **Mme WALBRON-MAES**, professeur d'Histoire-Géographie (Collège Jules Verne Neuville en Ferrain)

## **Organisation et diffusion du travail académique :**

Les membres du groupe académique se sont réunis à trois reprises au cours de l'année. Une première réunion en octobre a fixé le cadre de travail (thématiques, échanges, ouverture d'un espace réservé pour mutualiser les documents sur le site académique d'Histoire Géographie). Une deuxième réunion (décembre) a permis de déterminer les premières pistes de travail dans l'objectif de les présenter aux responsables nationaux (réunions nationales TRAAM de décembre et février). Enfin, une dernière réunion a conduit à la présentation des travaux finalisés après expérimentations auprès des élèves.

Au total, cinq expérimentations et/ou travaux ont été conduits par les membres du groupe TRaAM de l'Académie de Lille. Trois disciplines (Lettres classiques, Arts plastiques et Histoire/Géographie) sont représentées dans le groupe académique. Les travaux prévoient cependant des prolongements possibles vers d'autres disciplines (Lettres modernes, Education musicale, Anglais, Sciences économiques en lycée).

Les travaux seront publiés sur les sites disciplinaires concernés entre mai et juin 2013. Certains ont, d'ores et déjà, été présentés, dans le cours de l'année, lors de stages de formation continue (en Histoire, en Lettres classiques) et de FIL (formation d'initiative locale).

# **Présentation synthétique des travaux :**

# **4 ème Collège** : « **Jacques-Louis David, entre références et engagements** »,

projet bi-disciplinaire Lettres Classiques (C. Evrard) / Histoire (S. Lambert) Lien : [http://histgeo.discipline.ac-lille.fr/formations/traam/jacques-louis-david-entre-references-et](http://histgeo.discipline.ac-lille.fr/formations/traam/jacques-louis-david-entre-references-et-engagements)[engagements](http://histgeo.discipline.ac-lille.fr/formations/traam/jacques-louis-david-entre-references-et-engagements)

### **Objectifs**

Partant d'une analyse affinée et sourcée du tableau de JL DAVID, « les licteurs rapportant à Brutus les corps de ses fils », deux professeurs de lettres classiques et d'Histoire, présentent une séquence pédagogique destinée à multicontextualiser l'œuvre, à l'inscrire dans le parcours de l'artiste et dans le contexte culturel et artistique de l'époque.

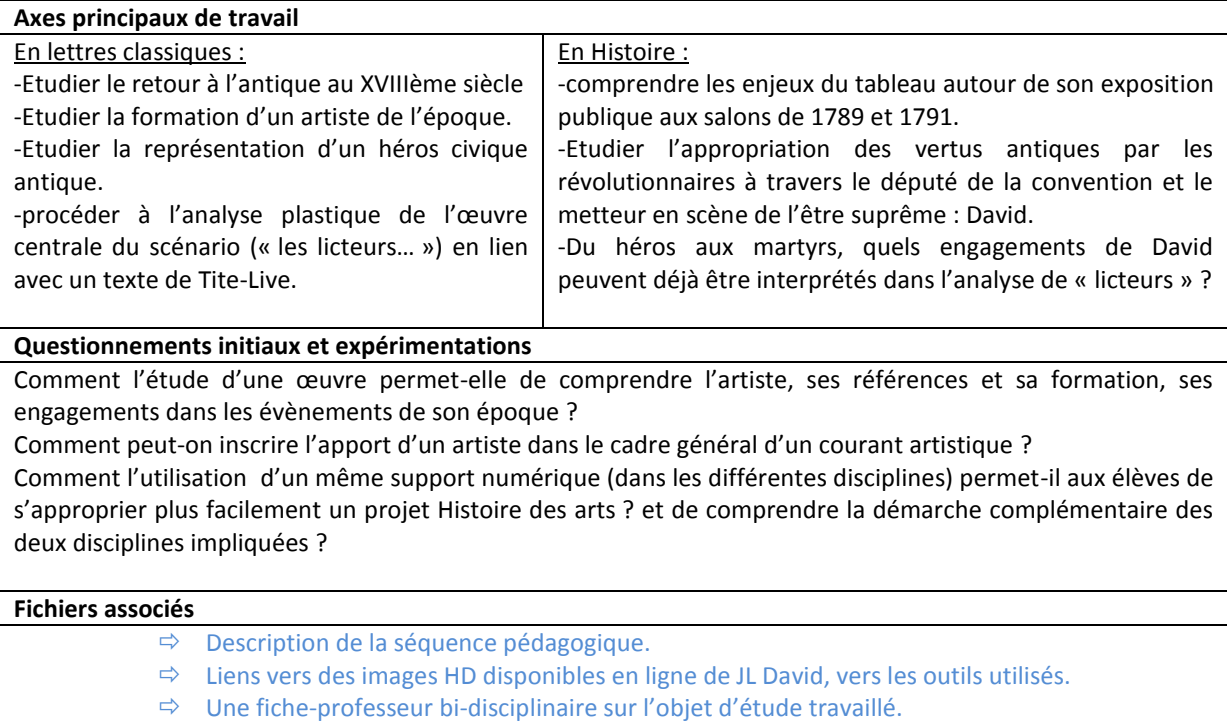

# **Terminale Lycée** : « **Mondialisation et marché de l'art, aujourd'hui** » (L.

Degunst), projet pluri-disciplinaire, Géographie, Sciences Economiques et Sociales, Littérature, Arts plastiques.

Lien : [http://histgeo.discipline.ac-lille.fr/formations/traam/mondialisation-et-marche-de-l2019art](http://histgeo.discipline.ac-lille.fr/formations/traam/mondialisation-et-marche-de-l2019art-aujourd2019hui-l-degunst-1)[aujourd2019hui-l-degunst-1](http://histgeo.discipline.ac-lille.fr/formations/traam/mondialisation-et-marche-de-l2019art-aujourd2019hui-l-degunst-1)

### **Objectifs**

En partant d'un exemple précis : la vente de l'œuvre de Damiens Hirst, « For the love of God », le travail invite à interroger le marché d'art contemporain pour comprendre ses mécanismes. Cette étude met en lumière le fonctionnement de la mondialisation. Il s'agit, également, d'analyser le mode de production et de réception des œuvres dans leur contexte social.

### **Axes principaux de travail**

On conjugue des approches différentes et complémentaires (économique, géographique et artistique) du

marché de l'art

S.E.S. : revoir les mécanismes du marché et introduire le thème mondialisation, finance internationale et intégration mondiale.

Géographie : approfondir l'étude de la mondialisation.

Littérature : sémiologie de l'image.

#### **Questionnements initiaux et expérimentations**

Comment s'informer sur ce marché, mal connu des néophytes?

Quels sont les acteurs du marché de l'art ? Quelles sont ses lois ? Peut-on parler de mondialisation du marché de l'art et de mondialisation culturelle?

Comment comprendre l'engouement que déclenchent ces œuvres ? (Quelle est la part de la spéculation, quelle est celle du choix personnel et esthétique ?

Quelles représentations mentales véhiculent ces peintures ?

Peut-on envisager une cartographie de ce marché ? Sous quelle forme ?

#### **Fichiers associés**

- Description de la séquence pédagogique.
- $\Rightarrow$  Diaporamas sur les séances 1,2,3,4 et 5.
- $\Rightarrow$  Fichier KMZ (Google earth) : l'internationalisation du marché à travers les foires internationales de l'art.

# **3 ème Collège** : « **Une carte mentale numérique pour formaliser un objet d'étude, une problématique en Histoire des arts** » (E. Walbron-Maes, V.

### Plichon), projet pluri-disciplinaire.

Lien : <http://histgeo.discipline.ac-lille.fr/formations/traam/presenter-une-fiche-histoire-des-arts-autrement>

#### **Objectifs**

-Concevoir un document qui permette une lecture non linéaire de l'œuvre. Cette dernière se trouvera alors au centre de l'étude.

- Intégrer sur cette même présentation des fichiers multimédias de qualité (images HD, liens vers des sites d'approfondissement, sons, vidéo…) et apporter des informations annexes sous forme d'info-bulles.

#### **Axes principaux de travail**

Tester la réalisation de cartes mentales numériques à travers l'utilisation du logiciel .VUE pour formaliser un objet d'étude en Histoire des arts en 3ème.

Réaliser un exemple de carte possible sur le « chant des partisans » en 3<sup>ème</sup>, en mêlant dans une même carte les apports de 3 disciplines.

Réflexion aux conditions (et contraintes) de publication et de stockage d'une carte mentale numérique.

#### **Questionnements initiaux et expérimentations**

Comment concevoir une alternative à la traditionnelle « fiche HDA » : linéaire, cumulative, « contraignante » … ?

Proposer un modèle de fiche pouvant toujours être complété, au cours des séances, des apports multidisciplinaires, au cours de l'année.

(re)donner de la liberté à l'élève : ce support doit permettre une approche « sensible » de l'œuvre par l'élève qui peut exprimer sur une cellule dédiée de la carte ce qu'il ressent, ce que l'œuvre lui inspire comme sentiment, y ajouter sa lecture, ses prolongements.

#### **Fichiers associés**

- $\Rightarrow$  Bilan des plus-values dans l'utilisation du logiciel VUE.
- $\Rightarrow$  Le didacticiel du logiciel VUE.
- $\Rightarrow$  Un exemple de réalisation possible en 3<sup>ème</sup> : le « chant des partisans ».

# **3 ème Collège** : « **Regards d'artistes sur New-York, entre attraction et répulsion** : **la carte mentale pour formaliser un objet d'étude problématique**»

(V. Plichon et quatre collègues du collège Jules verne-Neuville en Ferrain), projet pluridisciplinaire.

Lien : [http://histgeo.discipline.ac-lille.fr/formations/traam/une-sequence-interdisciplinaire-new-york-regards](http://histgeo.discipline.ac-lille.fr/formations/traam/une-sequence-interdisciplinaire-new-york-regards-dartistes/)[dartistes/](http://histgeo.discipline.ac-lille.fr/formations/traam/une-sequence-interdisciplinaire-new-york-regards-dartistes/)

#### **Objectifs**

Associant l'apport de nombreuses disciplines, en classe et hors-classe (visite d'expositions sur Lille), les enseignants du collège de Neuville-en-Ferrain ont conjugué leurs approches dans l'investigation d'une problématique autour des regards d'artistes sur la ville de New-York.

#### **Axes principaux de travail**

-Mettre en œuvre une problématique interdisciplinaire (Latin, Français, Anglais, Arts plastiques, Musique…) -Conjuguer les apports disciplinaires dans la conception finale d'un document, autour d'une problématique commune, esthétique et humaniste.

-Faire réaliser par les élèves des cartes. Guider la réalisation sans entraver la liberté de l'élève dans la représentation (choix des couleurs, de l'arborescence, des liens de parentés premiers…). Evaluer la restitution.

#### **Questionnements initiaux et expérimentations**

-Le logiciel VUE pour parachever et conclure un projet mis en œuvre sur l'année scolaire.

-De la réalisation papier à la réalisation numérique, quelles plus-values dans l'utilisation du logiciel heuristique ?

-La carte peut-elle constituer un bon support d'apprentissage pour appréhender dans sa complexité un objet d'étude ?

#### **Fichiers associés**

- $\Rightarrow$  Présentation de la démarche.
- $\Rightarrow$  Une réalisation type par les professeurs impliqués. Fichier VUE.
- $\Rightarrow$  Exemples de travaux d'élèves.

# **Collège** : « **Une proposition d'organisation de l'enseignement d'Histoire des arts : des outils numériques pour un suivi pédagogique facilité**» (R.

### Kirchmeyer / S. Lambert)

Lien : [http://histgeo.discipline.ac-lille.fr/formations/traam/une-proposition-dorganisation-numerique-de](http://histgeo.discipline.ac-lille.fr/formations/traam/une-proposition-dorganisation-numerique-de-lenseignement-de-lhda/)[lenseignement-de-lhda/](http://histgeo.discipline.ac-lille.fr/formations/traam/une-proposition-dorganisation-numerique-de-lenseignement-de-lhda/)

### **Objectifs**

Penser et construire des outils numériques de suivi et de mémoire de l'enseignement d'Histoire des arts : la proposition mise en œuvre au collège Jean Rostand de Marquise.

### **Axes principaux de travail mené par les professeurs**

-construction d'un portail Histoire des arts, articulant trois entrées : un cahier numérique (les œuvres), un site de passation de l'épreuve (Les objets d'étude, les problématiques) et un recueil de conseils pour les élèves de 3<sup>ème</sup> (avant l'épreuve).

-Organisation d'une réunion pour expliquer le fonctionnement des outils à l'ensemble des collègues de l'établissement.

### **Questionnements initiaux et expérimentations**

Des outils numériques peuvent-ils permettre l'organisation d'une mémoire de l'enseignement de l'HDA ? Des outils numériques peuvent-ils aider à la compréhension des objets d'étude d'Histoire des arts ? A l'épreuve des faits : quelles appropriations des outils, par les élèves, et leurs enseignants ?

#### **Fichiers associés**

- Présentation du portail HDA du collège Jean Rostand.
- $\Rightarrow$  Une solution technique : utiliser un site Jimdo.
- $\Rightarrow$  Une solution technique : utiliser Eduxxigle.

# **Quelques éléments d'un bilan des TRaAM dans l'Académie de Lille :**

Le groupe de Lille a travaillé sur des propositions permettant d'envisager des conclusions partielles à quatre interrogations initiales, concernant la mise en œuvre d'un enseignement de l'histoire des arts, aidé du recours au numérique :

### **- Les TICE peuvent-ils faciliter la continuité pédagogique d'un enseignement d' « Histoire des arts » ?**

La continuité pédagogique de l'Histoire des arts est une dimension de l'enseignement parfois très difficile à réaliser. Si les textes officielles insistent sur une préconisation, la tenue d'un cahier-élève, encourageant d'ailleurs la mobilisation du numérique, aucun outil logiciel ne fait « autorité » pour permettre assez simplement ce suivi. Néanmoins, les travaux réalisés dans les précédents TRAAM d'Histoire des arts ont apporté des solutions très concrètes de possible dans ce domaine. Le groupe de Lille s'est inscrit dans cette volonté de poursuivre une réflexion sur un « champ » encore largement à défricher : Plusieurs pistes développées dans les travaux envisagent des « solutions » techniques, différentes mais complémentaires aux propositions déjà formulées, connues :

#### **La « carte mentale » en Histoire des arts :**

Partant du constat que l'analyse d'une œuvre n'est jamais achevée, que l'investigation d'une problématique interdisciplinaire d'Histoire des arts, peut toujours être complétée sur une séquence, sur un trimestre, voire sur une année, un travail a envisagé le recours à l'iconographie cognitive que constitue l'utilisation didactique des cartes mentales pour répondre à cette volonté de construire sur le temps un objet d'étude HDA. Le logiciel VUE, disponible en ligne [\(http://vue.tufts.edu/\)](http://vue.tufts.edu/) a servi à expérimenter un « nouveau modèle » de « fiche HDA » qui échappe aux limites « connues » de la traditionnelle fiche : cumulative, linéaire, et qui, dans le pire des cas, hiérarchise les apports des disciplines. Pour les élèves en difficulté, la mémoire sollicitée est davantage visuelle ; l'ergonomie même d'une carte mentale amène à une économie de mots, choisis et donc signifiants. La « palette de formats » permet de jouer aussi sur des couleurs et des formes de cellules différentes … Au travail développé autour de l'utilisation de ce logiciel, en conscience de ses plus-values, les professeurs ont developpé un tutoriel du logiciel ( => [suivre le lien\)](http://histgeo.discipline.ac-lille.fr/formations/traam/presenter-une-fiche-histoire-des-arts-autrement/files/didacticiel-du-logiciel-vue.pdf).

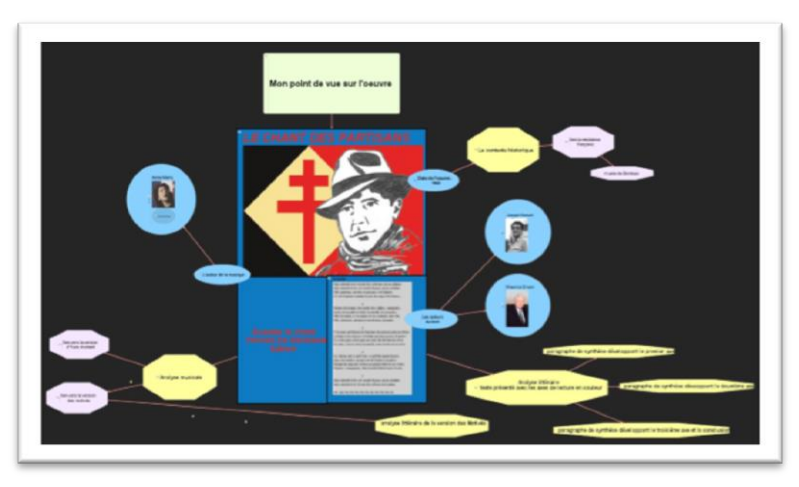

*Une carte mentale réalisée avec VUE. L'œuvre au centre. D'interface (très) austère, ce logiciel apparaît plus adapté à l'Histoire des arts que Freemind ou freeplane* 

*car il permet d'insérer dans chaque cellule un lien internet, une note/un commentaire, une image, un son … La question des droits d'auteur est en partie dénouée car l'accès aux ressources iconographiques peut se faire par des liens vers des ressources ciblées disponible en ligne.*

- Par ailleurs, pour permettre aux élèves de 3<sup>ème</sup> de pleinement profiter de la possibilité offerte par les textes de mobiliser des objets d'étude étudiés sur les niveaux antérieurs (de la 6<sup>ème</sup> à la 4<sup>ème</sup>), une proposition d'organisation de l'enseignement dont le détail est relaté en ligne (=> [suivre le lien\)](http://histgeo.discipline.ac-lille.fr/formations/traam/une-proposition-dorganisation-numerique-de-lenseignement-de-lhda/) prévoit la mise à disposition des professeurs d'un collège d'un outil de mutualisation des travaux entrepris sur tous les niveaux que les élèves pourront consulter pour se remémorer quelques œuvres et opérer des choix en pleine connaissance. La volonté des professeurs étant, à l'aide du numérique, de redonner de la liberté à l'élève sur la composition de sa liste de choix d'œuvres, d'objets d'étude durant l'année de 3ème.
- L'apport essentiel de la généralisation prochaine des ENT : La question du stockage est récurrente et entrave bien souvent toute possibilité de véritable suivi numérique. Dans l'Académie de Lille, la généralisation des ENT devrait permettre de lever séries de freins à la conservation des données numériques permettant la constitution d'une mémoire, personnelle, de l'Histoire des arts. Et devrait, naturellement, répondre aux besoins.

### **Peut-on élaborer (collaborativement) des supports documentaires d'étude véritablement transdisciplinaires avec les TICE ?**

L'une des exigences des professeurs impliqués dans un enseignement concerté de l'Histoire des arts est d'œuvrer pour donner à la globalité du projet, quand il est interdisciplinaire, un sens compris des élèves. La tentation est grande d'avoir une approche cumulative où les élèves « récoltent » des fiches complémentaires qui concourent en fin de compte à renforcer un certain cloisonnement de cet enseignement, discipline par discipline.

Les travaux de Lille ont envisagé cette dimension, et tenté de résoudre cette difficulté : envisager le projet HDA comme un tout, dans lequel chacune des disciplines contribue, fonction de ses programmes, fonction des compétences impliquées, à la réalisation d'un enseignement transversal :

**Un support documentaire numérique partagé entre professeurs :**

Le scénario « DAVID » a été envisagé dans sa globalité et dans sa durée par la mise à disposition des élèves d'un même support numérique : réalisé sous le logiciel de présentation Médiator [\(http://www.matchware.com/fr/products/mediator/\)](http://www.matchware.com/fr/products/mediator/), utilisé successivement par le professeur de lettres classiques et le professeur d'Histoire, cette application numérique recensait l'ensemble des documents utilisés dans le cadre des différentes disciplines. Il permettait également aux élèves de s'approprier l'œuvre centrale par une analyse fine du tableau en leur mettant à disposition, une image haute-définition, agrandissable. Ils pouvaient, en outre, déstructurer l'œuvre, en traçant lignes de force, en ajoutant des annotations, et conserver leur travail sous forme de captures d'écran collées dans une fiche-élève.

Le recours continuel au support commun a permis donner sens à un projet qui s'est déroulé, par heures perlées dans la programmation de latin et d'Histoire, sur 6 semaines environ. La manipulation du support numérique étant expliquée une fois pour toutes. L'activité débutant en lettres classiques, les élèves latinistes ont été en mesure d'expliquer aux non-latinistes, à la fois le fonctionnement technique de l'application mais aussi quelques éléments concernant ce qu'ils avaient appris du tableau de David en Lettres classiques. L'outil a été le moyen de réintégrer dans la séquence une partie de la classe qui, par le jeu des options, n'a pu profiter de l'enseignement en lettres classiques.

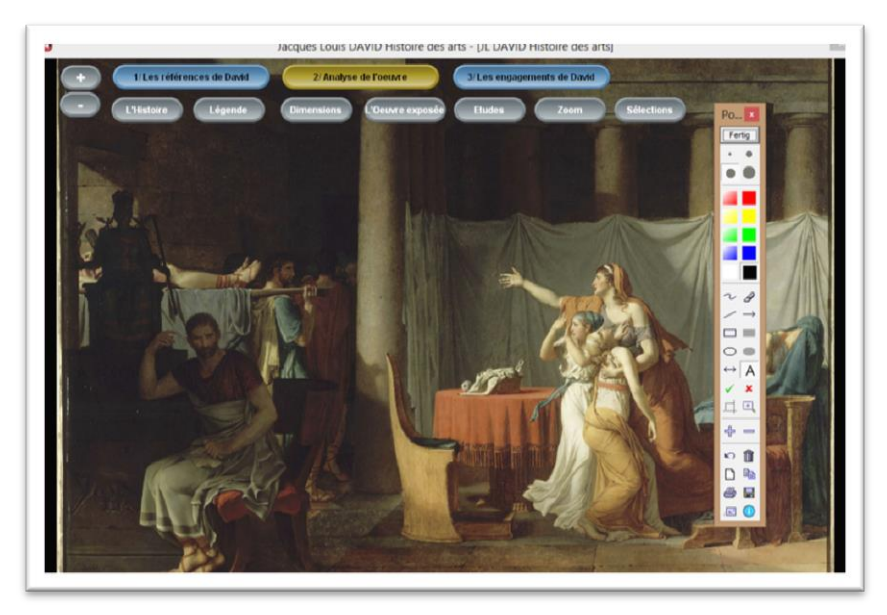

*Capture d'écran de l'application dédiée utilisée en complémentarité du module Pointofix* [\(http://www.pointofix.de/download.php\)](http://www.pointofix.de/download.php). *Le même travail peut être accompli plus simplement avec une image HD et le logiciel d'annotation Pointofix. L'application Zoom it (*[http://technet.microsoft.com/en](http://technet.microsoft.com/en-us/sysinternals/bb897434.aspx)[us/sysinternals/bb897434.aspx](http://technet.microsoft.com/en-us/sysinternals/bb897434.aspx)) *permet de zoomer assez facilement sur un document iconographique.*

#### **Personnaliser des outils de géolocalisation dans une optique « Histoire des arts ».**

Dans nos travaux, les outils de géolocalisation ont été également mis à profit pour montrer la géographie d'un phénomène spatial … L'utilisation de Google Maps a permis, notamment, de montrer le « grand Tour » des aristocrates et artistes du XVIIIème siècle, en focalisant l'attention des élèves sur la géographie et les centres d'intérêt des artistes se prêtant à ce périple, fréquent dans la formation artistique de l'époque (à visualiser en ligne :

[http://maps.google.com/maps/ms?ie=UTF&msa=0&msid=204890052601899460040.0004ce357d833e](http://maps.google.com/maps/ms?ie=UTF&msa=0&msid=204890052601899460040.0004ce357d833efe8ca7f) [fe8ca7f\)](http://maps.google.com/maps/ms?ie=UTF&msa=0&msid=204890052601899460040.0004ce357d833efe8ca7f). Dans le scénario concernant la « mondialisation de l'art », un fichier KMZ lisible avec Google Earth permet de visualiser la géographie des grandes foires internationales. En affichant par dates de création, on peut mettre en évidence l'internationalisation du marché et l'importance accrue des pays émergents comme dynamiques actuelles de cette mondialisation du marché de l'art. Ce fichier peutêtre utile au professeur de géographie et à celui des sciences économiques, tous deux impliqués dans le projet (télécharger le fichier Google earth=[> suivre le lien\)](http://histgeo.discipline.ac-lille.fr/formations/traam/mondialisation-et-marche-de-l2019art-aujourd2019hui-l-degunst-1/files/grandes-foires-internationales-dart.kmz).

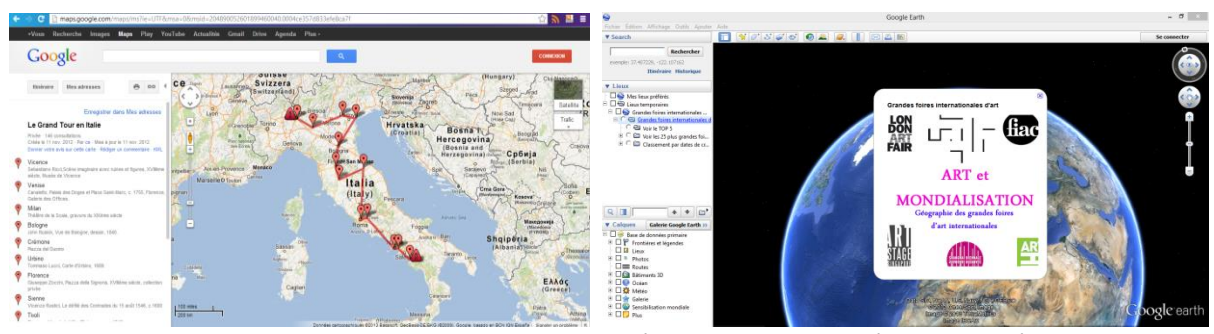

*Google Maps et Google Earth, des outils de géolocalisation mobilisés dans les scénarii.*

Il nous est apparu naturel de considérer que l'utilisation de logiciels (dont un temps de présentation des manipulations basiques est plus que nécessaire) devait trouver réinvestissement au cours de l'année…

### **- Quel apport des TICE dans l'acquisition par les élèves d'une démarche de recherche autonome en « Histoire des arts » ?**

#### **Quelles requêtes pertinentes et analyses des résultats d'une recherche internet :**

Dans le cadre d'un accompagnement personnalisé en lycée, le scénario « mondialisation et art » a permis d'exercer une compétence méthodologique : la recherche documentaire assistée de l'internet et la requête par mots clés sur moteur de recherche (google.fr a servi d'entrée dans la recherche ; l'utilisation de moteurs différents pouvant naturellement conduire à des conclusions différentes). En guise d'entrée dans le projet interdisciplinaire, les élèves ont été amenés à consulter un nouveau type de sites relatant ce marché de l'art. Ils devaient s'interroger sur la source d'informations et percevoir les limites d'une recherche non réfléchie. Ainsi, dans le cadre d'une recherche sur le marché mondial de l'art, le professeur a pu expliquer que les difficultés rencontrées pour trouver l'information sur le net avaient deux origines. L'une bien comprise des élèves, la nécessité de mots clés pertinents. L'autre, plus pernicieuse, nous renvoie à une certaine opacité de ce marché par la difficulté de connaître transactions et acteurs de cette forme de mondialisation. Les recherches par moteur n'ont pas que la limite du classement des informations par Google (gérées par de puissants algorithmes mathématiques) ; elles sont aussi le reflet de la volonté de publication (ou non) de certaines informations. Naturellement cette opacité du marché permet de mettre en évidence l'interdépendance de la sphère artistique et de la sphère financière.

Par la mise en évidence de cet écueil, un constat s'impose : révéler le « système » opérant dans cette mondialisation sera complexe… Le professeur devra mettre à disposition des documents complémentaires : la seule recherche autonome ne pourra suffire.

Mais la mobilisation de l'AP trouve pleinement sa justification dans la volonté de faire acquérir aux élèves des compétences transversales, à réinvestir dans plusieurs disciplines : trier, sélectionner l'information … à l'heure du numérique. Et amener l'idée que « Google » ne peut pas tout. La connaissance de sites thématiques (Artprice.com par exemple etc…) s'avère plus judicieuse pour obtenir des informations ciblées.

**Comment faciliter une recherche iconographique autonome chez les élèves ?**

Est-il possible d'offrir une alternative à Google images (dont les résultats peuvent s'avérer hasardeux !) et à Wikipédia (dont le recours presque systématique par de nombreux élèves occulte les richesses documentaires d'autres sites !)…. De « bonnes habitudes » peuvent être prises en proposant aux élèves dès le collège quelques liens choisis tels que des pinacothèques en ligne …

Dans un esprit de prolongement, un site à l'instar de la « webgallery of art » (certes en langue anglaise : [www.wga.hu](http://www.wga.hu/) ) est de nature à permettre aux élèves en autonomie de retrouver d'autres œuvres de JL David (entrée Artistes) ou d'autres œuvres contemporaines à David (Entrée Périodes). Cette riche pinacothèque en ligne couvre une période large du XIVème au XIXème siècle tandis que « l'Histoire par l'image » ( [http://www.histoire-image.org/\)](http://www.histoire-image.org/) offre la possibilité de prolonger sur les XIXème et XXème siècle (jusque 1939) … des liens ciblés « enseignés » pour alternative à la tentation de la recherche par requête, chronophage mais aussi incertaine.

### **- Quelles plus-values des TICE dans une compréhension des objets d'étude par les élèves, dans le but de les préparer à une épreuve finale ?**

#### **Un projet annuel formalisé par les TICE : Le scénario « New-York : regards d'artistes »**

L'apport conjugué et consécutif de multiples disciplines (Lettres classiques, lettres modernes, Histoire, Anglais, Education musicale…) est formalisé dans la conception en autonomie par les élèves d'une carte mentale de synthèse. Le numérique est aussi considéré comme une mise « au propre » d'un travail parachevé, dans lequel l'élève reprend la main pour montrer son assimilation du projet. Voir les captures de travaux d'élèves suivantes.

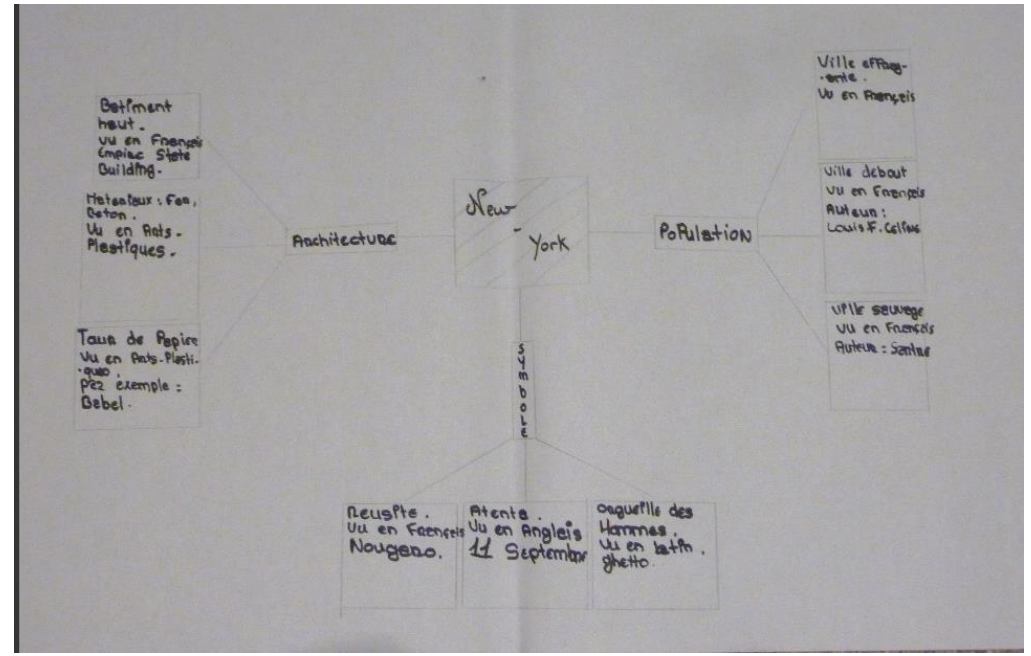

*Evaluer l'appropriation par les élèves du projet interdisciplinaire : brouillon permettant la reprise, la remédiation avec le professeur. L'arborescence choisie ici montre que les élèves sont entrés dans une démarche décloisonnante. Tous n'ont pas n'ont pas fait ce choix : certains ont continué à envisager les apports discipline par discipline.* 

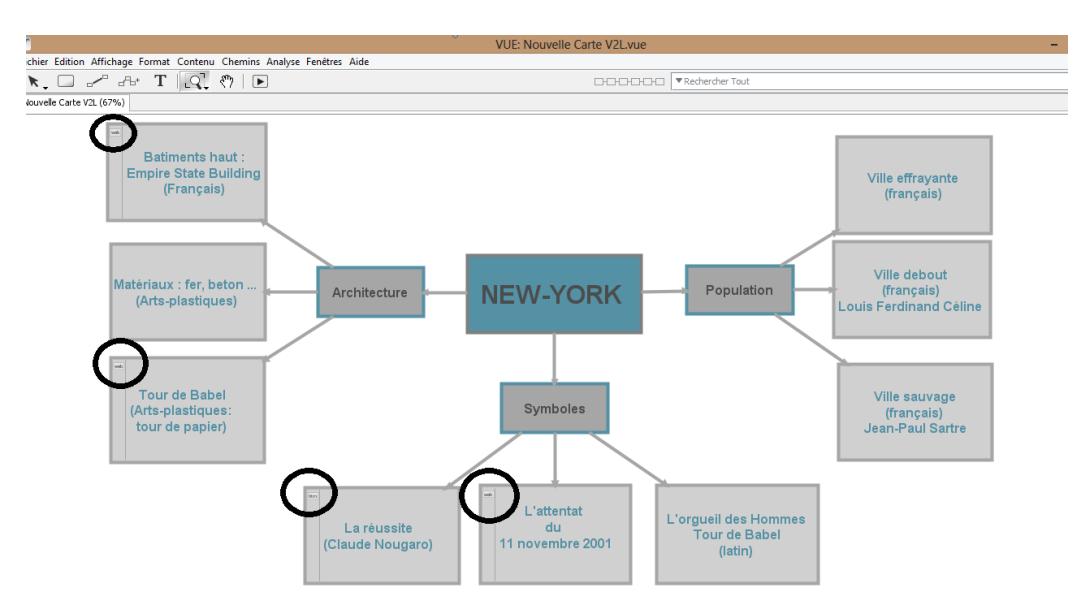

*Du brouillon papier à la réalisation numérique : la carte mentale peut naturellement être agrémentée de prolongements annexes (vers des sites, des images…). La carte mentale « interactive » est aussi une façon de concevoir un « balisage » des ressources internet que l'élève retrouvera sans difficulté par simple clic sur les coins gauche des cellules (cercles noirs).*

La carte mentale ainsi construite autour d'une problématique est, à la fois, un support d'apprentissage (bien assimiler les enjeux problématiques du projet), un document de synthèse (décloisonner) et, infine, un possible support de révision dans la perspective d'une préparation à l'épreuve orale d'Histoire des arts.

Se pose toutefois la question du stockage de ce type de carte : ENT ? Publication en ligne ? Cette dernière possibilité peut être envisagée avec VUE. Le document conçu peut être converti en flash.

#### **Un portail Histoire des arts au collège :**

L'expérience numérique (menée depuis deux ans au collège Jean Rostand de Marquise) a conduit les professeurs à faire d'un portail l'entrée vers les ressources HDA de l'enseignement dispensé au collège. Il centralise trois entrées : un lien vers un cahier de suivi numérique (une compilation de fiches HDA par niveaux), l'accès permanent (mais sécurisé) aux élèves et à leurs enseignants au site de passation de l'épreuve d'Histoire des arts et une dernière rubrique où les élèves retrouvent les informations (pratiques) essentielles pour préparer l'oral.

Le pari des professeurs est de considérer que cet outil de mutualisation et d'information permettra aux élèves de mieux assimiler les enjeux et les modalités de l'épreuve. Il doit aussi permettre de concerner le maximum de professeurs et de faciliter l'intégration des nouveaux enseignants dans ce projet d'établissement, validé par l'administration…

**L'ensemble des travaux ne permet pas un bilan exhaustif, mais ces pistes, nous semblent-ils, sont de nature à pleinement convoquer, à bon escient, les TICE et à participer aussi au décloisonnement et à la concertation nécessaires entre les collègues impliqués.**

**Nous avions envisagé d'autres pistes que, faute de temps, faute de place dans une programmation serrée dans les enseignements, nous n'avons pu explorer dans le détail pour le moment.**

**Toutefois, ces travaux (stimulants) étaient l'occasion de nombreux échanges de pratiques entre les membres du groupe académique.**

Pour l'ensemble du groupe, Rédaction du compte-rendu : Sébastien LAMBERT, référent académique TRaAM 2012-2013 du groupe de Lille, [sebastien.lambert](mailto:sebastien.lambert@ac-lille.fr)@ac-lille.fr

#### **Compte-rendu adressé à :**

- **Monsieur DE ROHAN**, inspecteur Général en Histoire des arts,

- **Monsieur LECHEVALIER**, responsable national du dispositif TRaAM en Histoire des arts.

#### **Copie à :**

- **Monsieur HOTTOIS**, Conseilleur-TICE auprès du recteur, académie de Lille,
- **Mme DALBERT**, IA-IPR Histoire-Géographie, en charge de l'enseignement de l'Histoire de Lille,
- **M. ROCHER**, IA-IPR Histoire-Géographie, en charge de l'action TRaAM dans l'académie.
- l'ensemble des membres du groupe académique.